# Φροντιστήριο JAVA

Οντοκεντρικός Προγραμματισμός (lect 2)

Ελένη Βογιατζάκη [evoyiatzaki@ceid.upatras.gr](mailto:evoyiatzaki@ceid.upatras.gr)

## Ορισμός κλάσης

- Κάθε κλάση κατά προτίμηση τοποθετείται σε ξεχωριστό αρχείο .java με όνομα το όνομα της κλάσης
- Ορατότητα ιδιοτήτων και μεθόδων
	- -: ιδιωτική ορατότητα (private)
	- +: δημόσια ορατότητα (public)

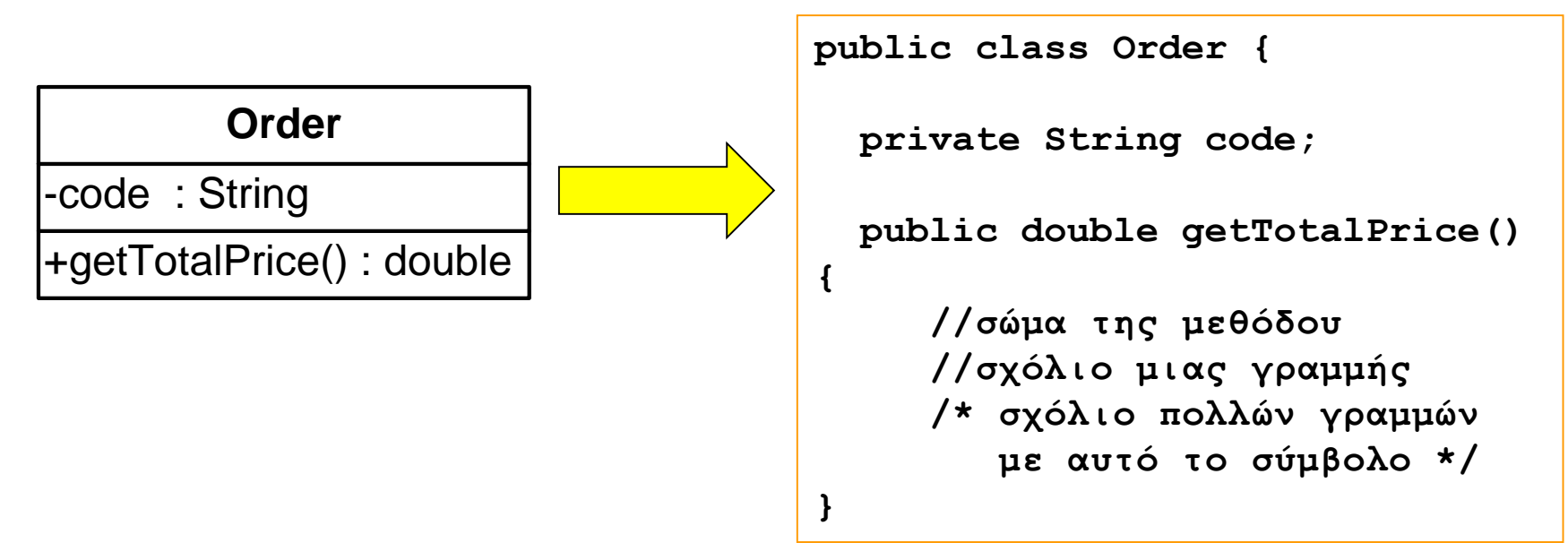

#### Κατασκευαστές (Constructors)

- Κάθε κλάση διαθέτει μία «ειδική» μέθοδο που καλείται κατά την κατασκευή νέου αντικειμένου της κλάσης (κατασκευαστής – constructor)
- Αν δεν δηλωθεί κατασκευαστής, χρησιμοποιείται ο εξ' ορισμού κατασκευαστής που απλώς δημιουργεί το αντικείμενο χωρίς να αρχικοποιεί τις τιμές των ιδιοτήτων
- Ένας κατασκευαστής πρέπει <u>υποχρεωτικά</u> να έχει το όνομα της κλάσης
- Σε έναν κατασκευαστή με παραμέτρους μπορούμε να αποδώσουμε αρχικές τιμές σε ιδιότητες

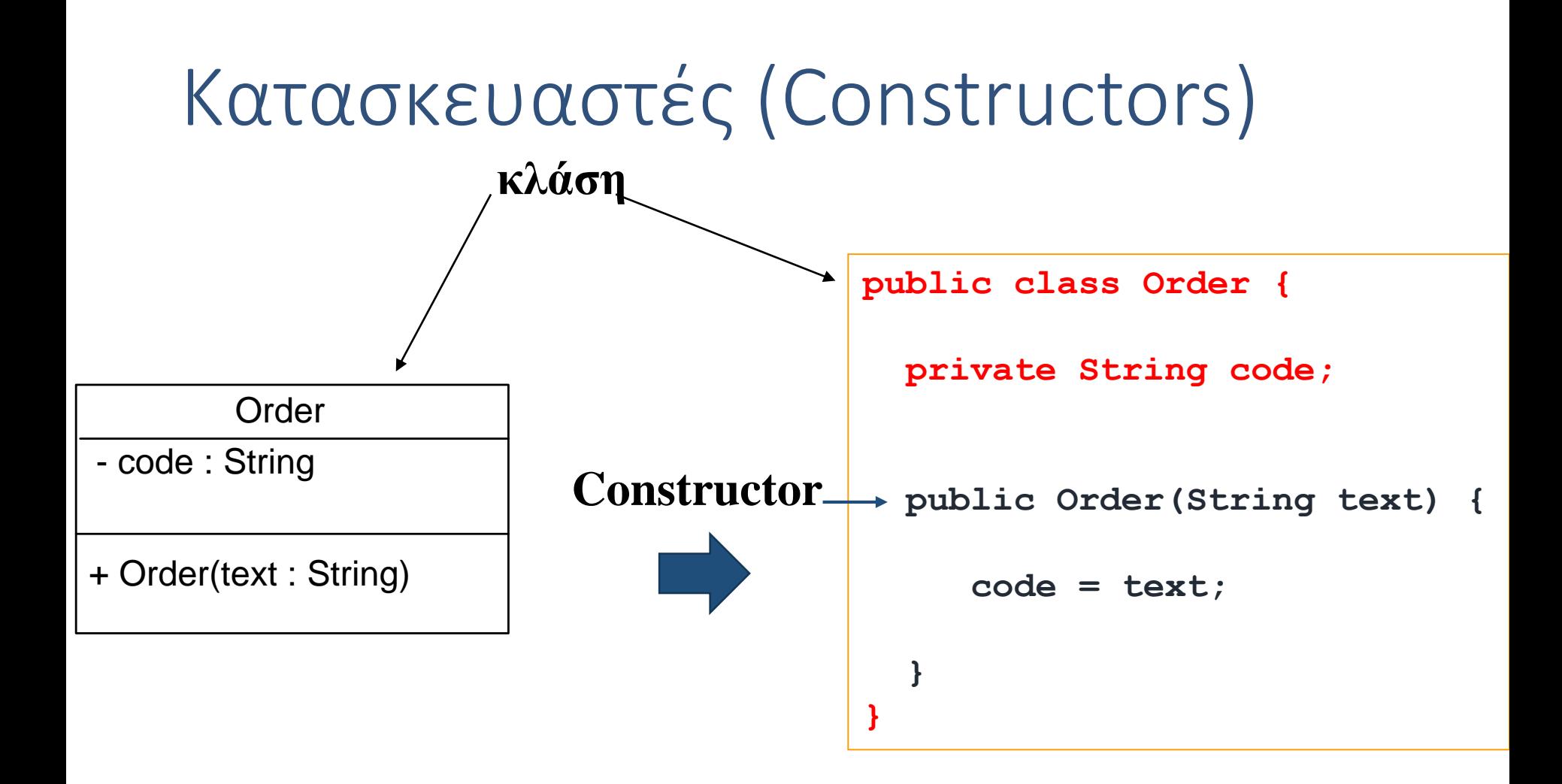

#### Δημιουργία Αντικειμένων

- Δημιουργούμε ένα αντικείμενο κλάσης στη Java με χρήση της δεσμευμένης λέξης new και κλήση του κατασκευαστή της κλάσης
- Το νέο αντικείμενο το αναθέτουμε σε μία αναφορά (reference) του τύπου της κλάσης:
- **Order firstOrder; //δημιουργία αναφοράς προς αντικείμενο τύπου Order**
- **firstOrder = new Order("ΧΥ3542"); //ανάθεση τιμής στην αναφορά**
- To firstOrder είναι μία αναφορά τύπου Οrder. Kατ' ουσία πρόκειται για έναν δείκτη (pointer) προς αντικείμενο τύπου Order

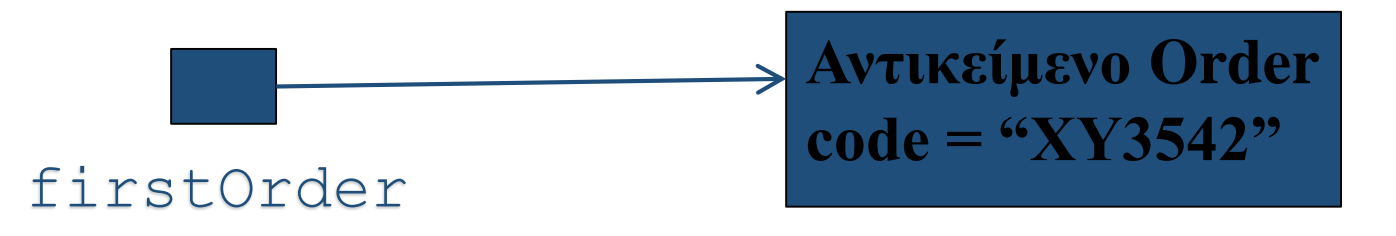

• Καταχρηστικά, αναφερόμαστε συνήθως στο ίδιο το αντικείμενο ως firstOrder

#### Δημιουργία αντικειμένων

- Στη Java, τα πάντα είναι αντικείμενα (και κατά συνέπεια τα χειριζόμαστε μέσω αναφορών σε αυτά)
	- String name = "Markos"; το name είναι αναφορά προς αντικείμενο τύπου String
	- $int[]$  anArray = new  $int[10]$ ; το anArray είναι αναφορά προς αντικείμενο τύπου int[], δηλ. πίνακας ακεραίων
- … εκτός από 8 Στοιχειώδεις τύπους που δεν είναι αντικείμενα:
	- byte, short, int, long, float, double, boolean, char

#### Βασικοί τύποι

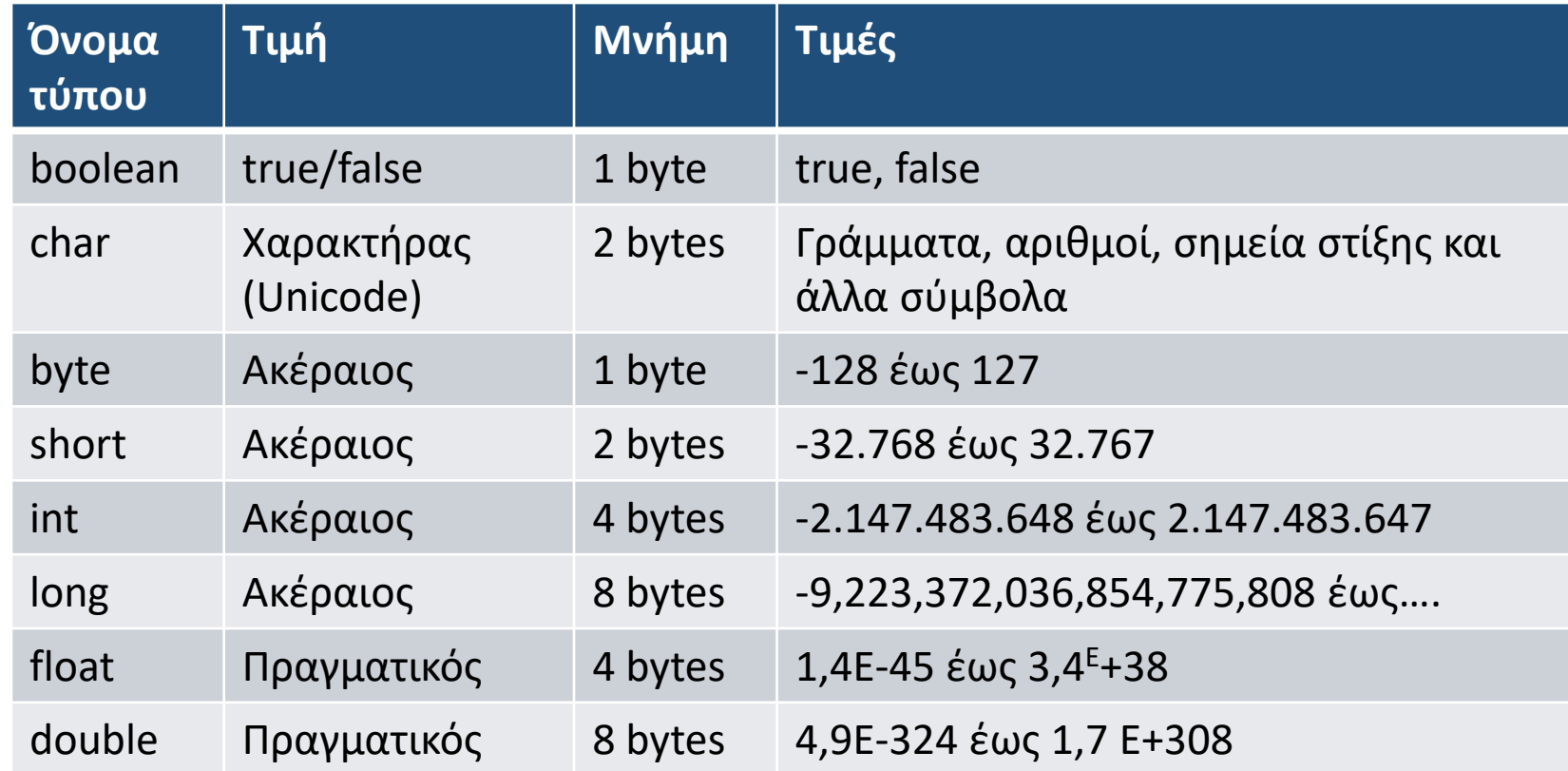

Όταν ορίζουμε μια μεταβλητή δεσμεύεται ο αντίστοιχος χώρος στη μνήμη. Το όνομα της μεταβλητής συνδέεται με αυτό το χώρο στη μνήμη.

#### Παράδειγμα ορισμού κλάσης

```
class Employee {
  private String name;
  private double salary;
  Employee (String n, double s) {
    name = n; 
    salary = s;
  }
  void pay () {
    System.out.println("Pay the employee named " +
                     name + " $" + salary);
  }
  public String getName() { return name; } // getter
} φροντιστηριο java 14
                                                        Δημιουργία 
                                                              μίας 
                                                      «κατασκευής»
                                                    Εισαγωγή 
                                                    τιμών 
                                                    Μέθοδοι 
                                                    (Συναρτήσεις)
                                   Κατασκευαστής 
                                   αντικειμένου
```
#### Παράδειγμα ορισμού κλάσης

**class Employee { // Πεδία ή ιδιότητες κλάσεις private String name; private double salary;** *// Σύμφωνα με τις μεθόδους που ορίζονται μετά, κάποιος εκτός κλάσης δε μπορεί να τη διαβάσει ούτε να την αλλάξει*

```
// Κατασκευαστής (constructor)
  Employee (String n, double s) {
    name = n; 
    salary = s;
  }
 // Μέθοδοι
 void pay () { 
    System.out.println("Pay the employee named " +
                   name + " $" + salary); }
  public String getName() 
      { return name; } // getter
} φροντιστηριο java 15
```
#### Δημιουργία αντικειμένων

- Όλα τα προγράμματα Java **πρέπει να περιλαμβάνουν μία μέθοδο main από την οποία ξεκινά η εκτέλεση** του προγράμματος
	- Στη main **μπορούμε να δημιουργήσουμε αντικείμενα των υπόλοιπων κλάσεων**
- **Η μέθοδος main μπορεί να βρίσκεται σε οποιαδήποτε κλάση. Συνήθως την τοποθετούμε μέσα σε μια κλάση με όνομα Main**

```
public class Main{
   public static void main(String[] args) {
      //Δημιουργία αντικειμένων
   }
}
```
#### HELLO WORLD!

Το έχουμε ξαναδεί!

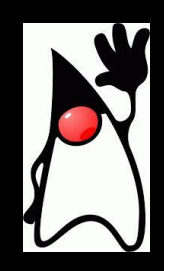

#### Δομή ενός απλού Java προγράμματος

- To όνομα του αρχείου που κρατάει το πρόγραμμα είναι X.java (όπου Χ το όνομα του προγράμματος)
	- Στο παράδειγμα μας ονομάζουμε το πρόγραμμα μας: HelloWorld.java
- Μέσα στο πρόγραμμα μας πρέπει να έχουμε μια κλάση με το όνομα Χ.
	- **class X** (**class HelloWorld** στο παράδειγμα μας)
- H κλάση Χ θα πρέπει να περιέχει μια μέθοδο main η οποία είναι το σημείο εκκίνησης του προγράμματος μας
	- **public static void main(String[] args)**

```
File HelloWorld.java
class HelloWorld
{
    public static void main(String args[])
    {
          // print message
          System.out.println("Hello world!");
     }
}
```
**Το όνομα του .java αρχείου και το όνομα της κλάσης (που περιέχει την μέθοδο main) θα πρέπει να είναι πάντα τα ίδια!**

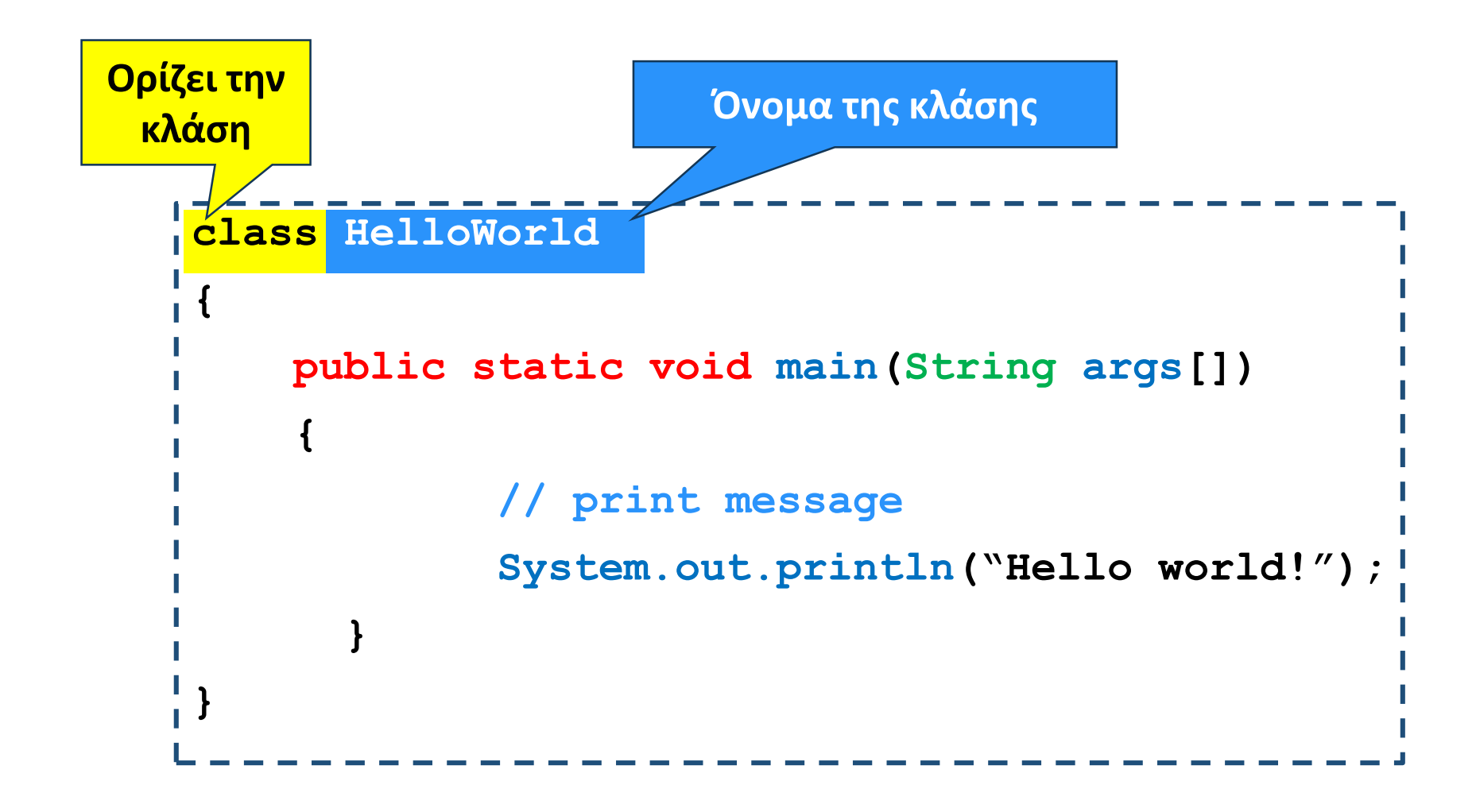

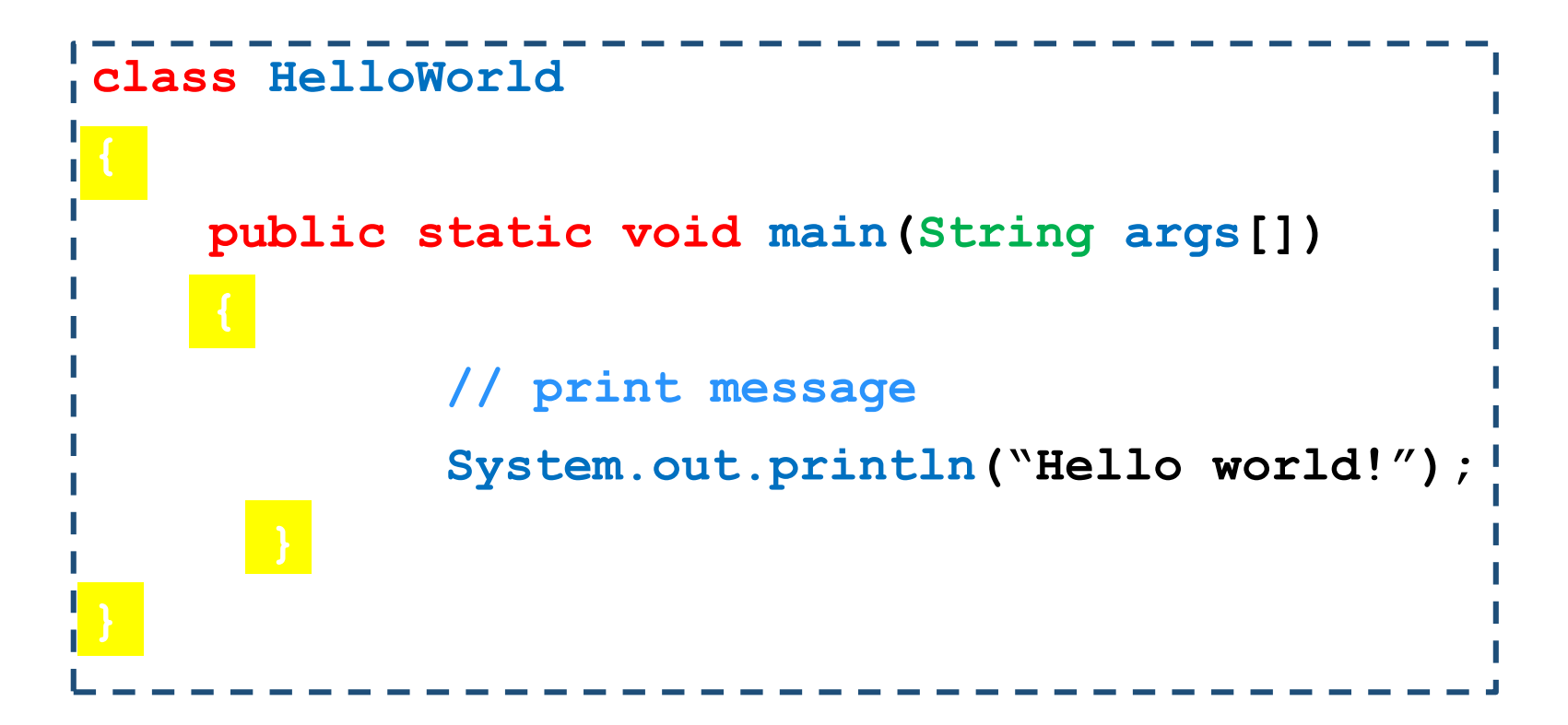

Τα άγκιστρα { … } ορίζουν ένα **λογικό block** του κώδικα

- Αυτό μπορεί να είναι μία κλάση, μία συνάρτηση, ένα if statement
- **Οι μεταβλητές που ορίζουμε μέσα σε ένα λογικό block, έχουν εμβέλεια μέσα στο block**

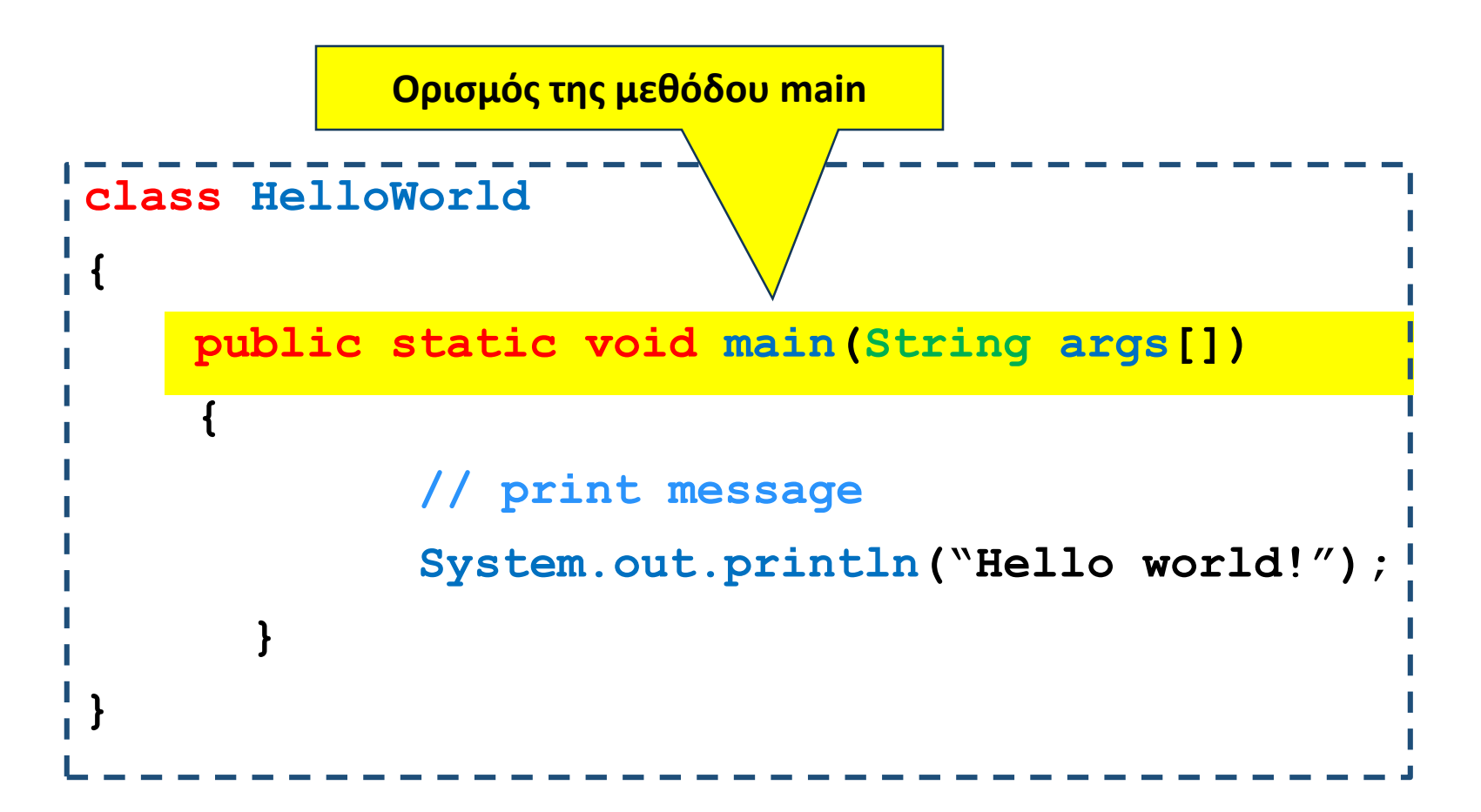

public, static: θα τα εξηγήσουμε σε επόμενο μάθημα void: H μέθοδος δεν επιστρέφει τίποτα. H main δεν επιστρέφει κάτι οπότε είναι πάντα void main: σηματοδοτεί το σημείο εκκίνησης του προγράμμ<u>α</u>τος **φροντιστηριο java**

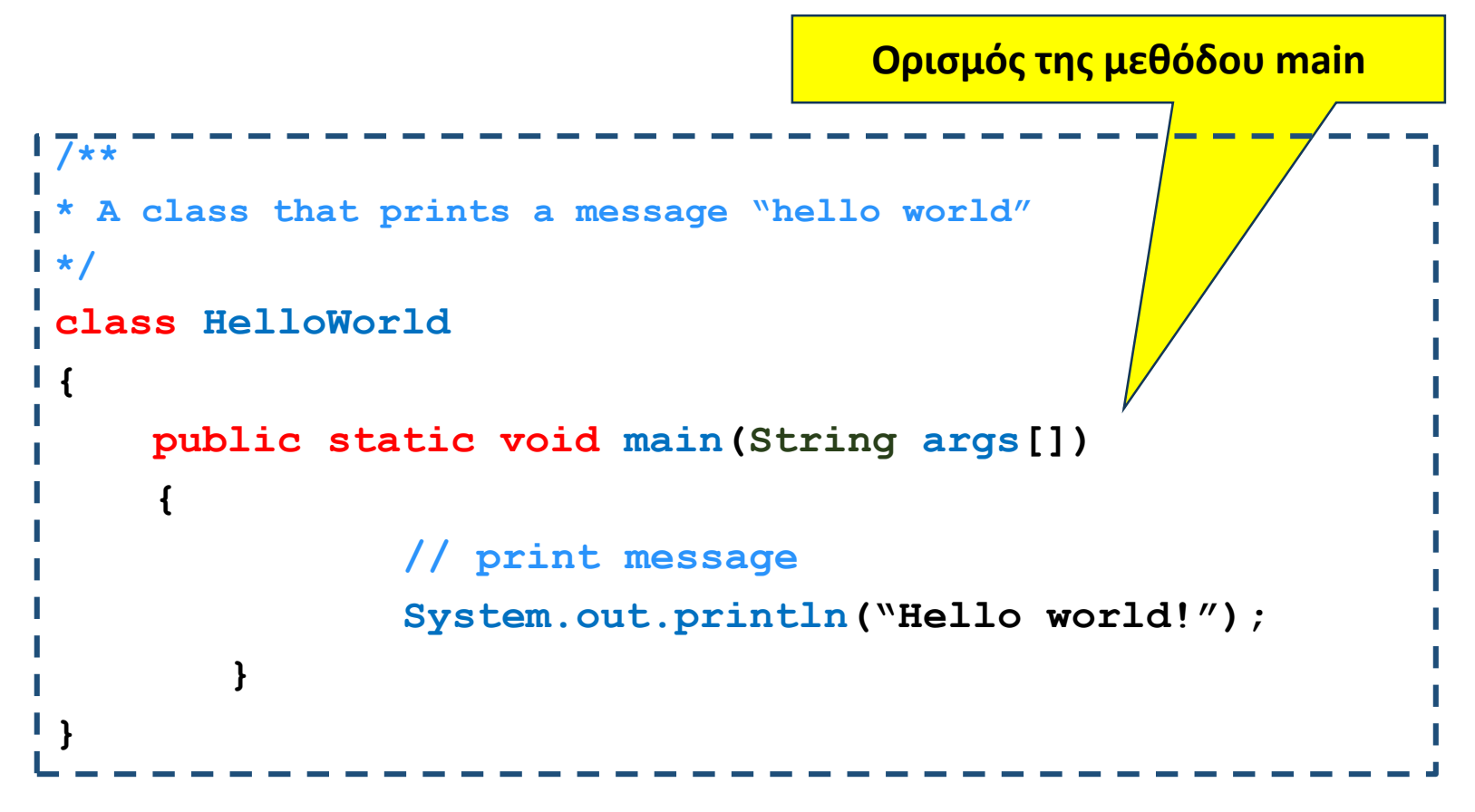

Ορίσματα της μεθόδου

- Ένας πίνακας από Strings που αντιστοιχούν στις παραμέτρους με τις οποίες τρέχουμε το πρόγραμμα.
- **String**: κλάση βιβλιοθήκης της Java που χειρίζεται τα αλφαριθμητικά

```
7**** <h1>Hello, World!</h1><br>* The HelloWorld program implements an application that<br>* simply displays "Hello World!" to the standard output.
 * \langle p \rangle* Giving proper comments in your program makes it more
 * user friendly and it is assumed as a high quality code.
 */
 *<br>* @author Zara Ali
 /* σχόλιο
 * @since 2014-03-31
 *{
       public static void main(String args[])
        {
                       // σχόλιο 1 γραμμής
                       System.out.println("Hello world!");
            }
  }
```
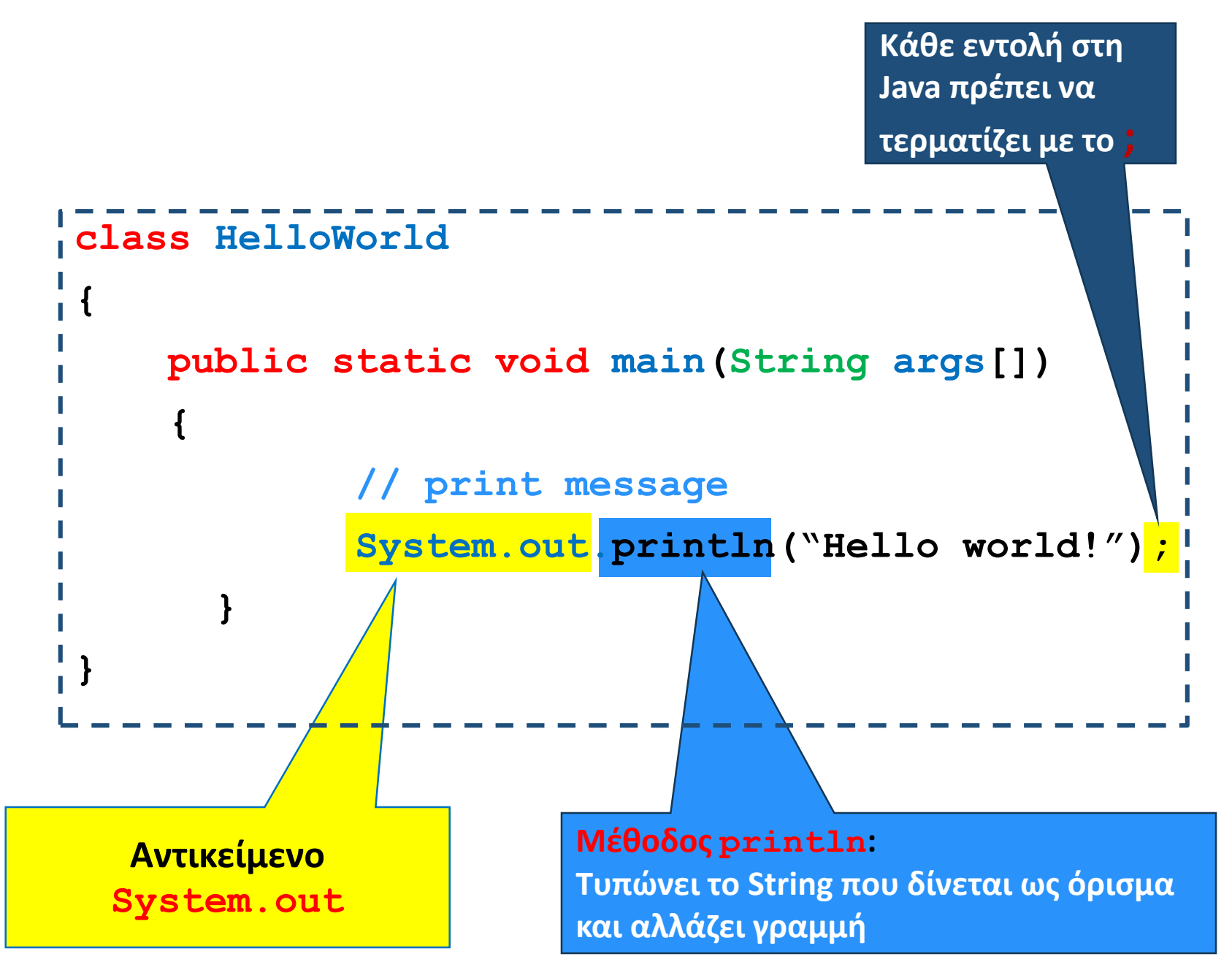

http://javapapers.com/core-java/system-out-println/ **φροντιστηριο java**

#### Παράδειγμα

• Φτιάξτε ένα πρόγραμμα που τυπώνει το αποτέλεσμα της διαίρεσης δύο ακεραίων.

#### Division.java

```
class Division
 {
  public static void main(String args[])
   {
     int enumerator = 32;
     int denominator = 10;
     double division;
     division = enumerator/(double)denominator;
     System.out.println("Result = " + division);
   }
 }
```

```
Division.java
class Division
{
  public static void main(String args[])
  {
    int enumerator = 32;
```

```
double division;
division = enumerator/(double)denominator;
```
**int denominator = 10;**

```
System.out.println("Result = " + division);
```
Ορισμός μεταβλητών

**}**

**}**

- Η Java είναι strongly typed γλώσσα: κάθε μεταβλητή θα πρέπει να έχει ένα τύπο
- Οι τύποι int και double είναι βασικοί τύποι (primitive types)
- Εκτός από τους βασικούς τύπους, όλοι οι άλλοι τύποι είναι κλάσεις

#### Division.java

```
class Division
{
  public static void main(String args[])
  {
    int enumerator = 32;
    int denominator = 10;
    double division;
    division = enumerator/(double)denominator;
    System.out.println("Result = " + division);
  }
}
```
Ανάθεση: αποτίμηση της τιμής της έκφρασης στο δεξιό μέλος του "=" και μετά ανάθεση της τιμής στην μεταβλητή στο αριστερό μέλος

#### Division.java

```
Μετατροπή τύπου: 
(double)denominator μετατρέπει
την τιμή της μεταβλητής 
denominator σε double.
Αν δεν γίνει η μετατροπή, η 
διαίρεση μεταξύ ακεραίων μας 
δίνει πάντα ακέραιο.
          class Division
           {
             public static void main(String args[])
             {
               int enumerator = 32;
               int denominator = 10;
               double division;
               division = enumerator/(double)denominator;
               System.out.println("Result = " + division);
             }
           }
           //Θα εμφανίσει 3.2 
                                 φροντιστηριο java
                                                                          30
                            division = enumerator/denominator;
                             System.out.println("Result = " + division);
                             //Θα εμφανίσει 3
```
#### Αναθέσεις

- Στην ανάθεση κατά κανόνα, η τιμή του δεξιού μέρους θα πρέπει να είναι ίδιου τύπου με την μεταβλητή του αριστερού μέρους.
- Υπάρχουν εξαιρέσεις όταν υπάρχει συμβατότητα μεταξύ τύπων
- byte  $\rightarrow$  short  $\rightarrow$  int  $\rightarrow$  long  $\rightarrow$  float  $\rightarrow$  double
	- <sup>□</sup> Μια τιμή τύπου Τ μπορούμε να την αναθέσουμε σε μια μεταβλητή τύπου που εμφανίζεται δεξιά του Τ

#### Division.java

```
class Division
{
  public static void main(String args[])
  {
    int enumerator = 32;
    int denominator = 10;
    double division;
    division = enumerator/(double)denominator;
    System.out.println("Result = " + division);
  }
}
```
Ο τελεστής "+" μεταξύ αντικείμενων της κλάσης String συνενώνει (concatenates) τα δύο String. Μεταξύ ενός String και ενός βασικού τύπου, ο βασικός τύπος μετατρέπεται σε String και γίνεται η συνένωση **32**

#### Αλφαριθμητικά (strings)

- Η κλάση **String** είναι προκαθορισμένη κλάση της Java που μας επιτρέπει να χειριζόμαστε αλφαριθμητικά.
- **Ο τελεστής "+" μας επιτρέπει την συνένωση**
- Υπάρχουν πολλές χρήσιμες μέθοδοι της κλάσης String.
	- **<sup>□</sup> length(): μήκος του String**
	- equals(String x): ελέγχει για ισότητα του αντικειμένου που κάλεσε την μέθοδο και του ορίσματος x.
	- indexOf("x"): Επιστρέφει τη θέση της πρώτης εμφάνισης του string x
	- trim(): αφαιρεί κενά στην αρχή και το τέλος του string.
	- κ.α.

```
public class MyClass {
  public static void main(String[] args) {
    String txt = " ABCDEFGHI ";
    System.out.println("The length of the txt string is: " + txt.length());
    System.out.println("the position of the character is "+txt.indexOf("A"));
    System.out.println("the position of the character is "+txt.indexOf("W"));
    System.out.println(txt.trim( ));
```
The length of the txt string is: 11 the position of the character is 1 the position of the character is -1 ABCDEFGHI

**Αν ειχαμε δευτερο string String myStr = "abc" System.out.println(myStr.equals(txt)); // θα επεστρεφε false**

**}**

**}**

**φροντιστηριο java**

#### String

- The String class represents character strings. All string literals in Java programs, such as "abc", are implemented as instances of this class.
- Strings are constant; their values cannot be changed after they are created.
- Because String objects are immutable they can be shared. For example:

String str = "abc";

is equivalent to:

```
char data[] = {'a', 'b', 'c'};
```
String str = new String(data);

#### Παράδειγμα

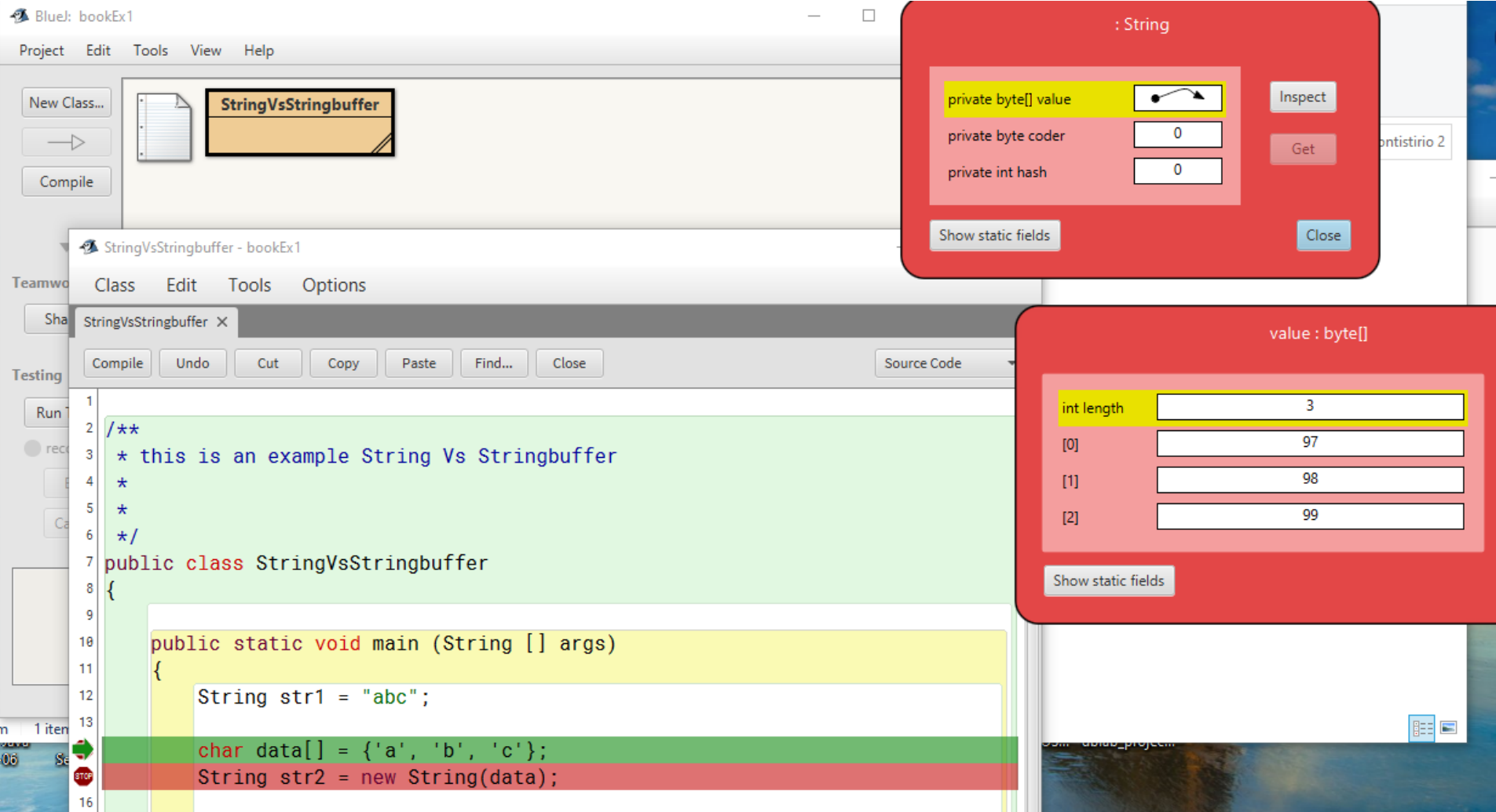

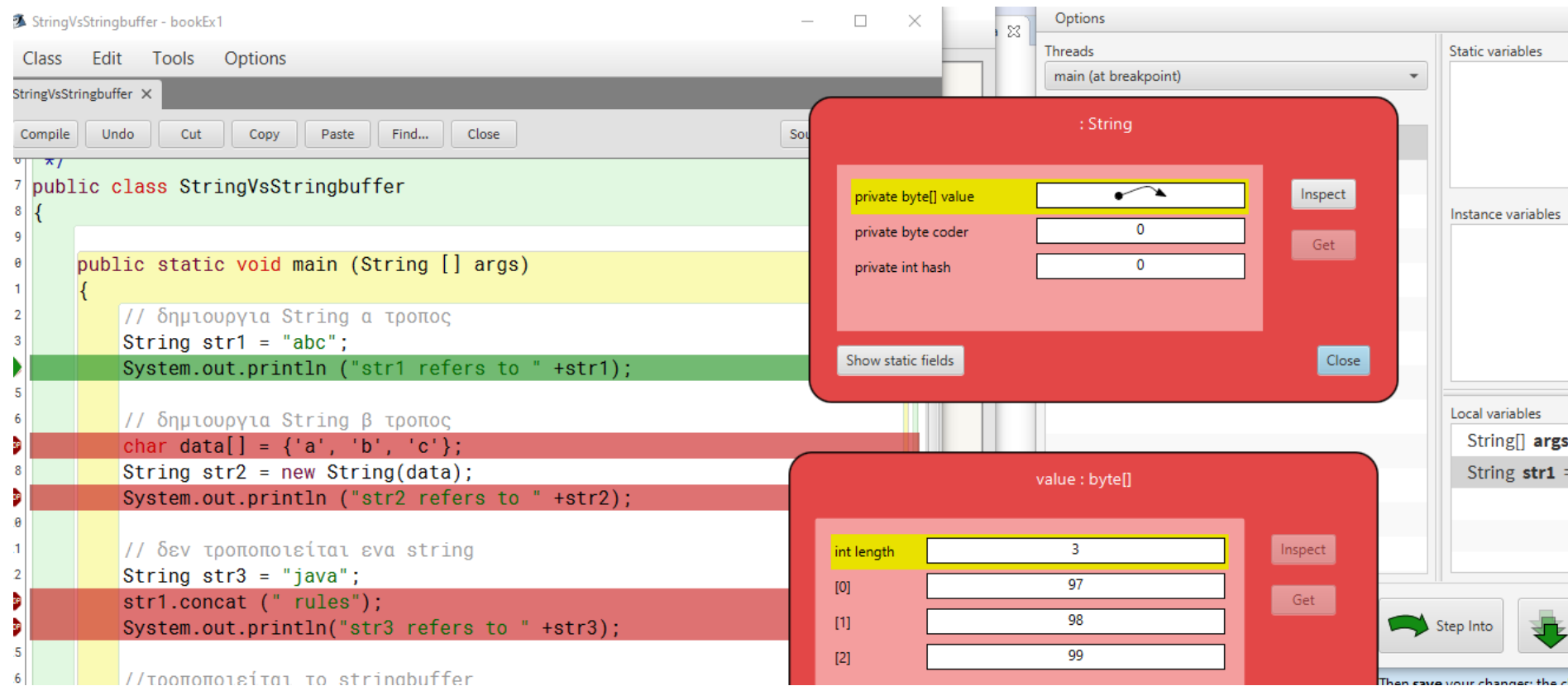

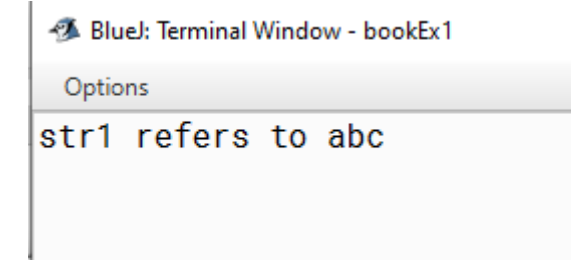

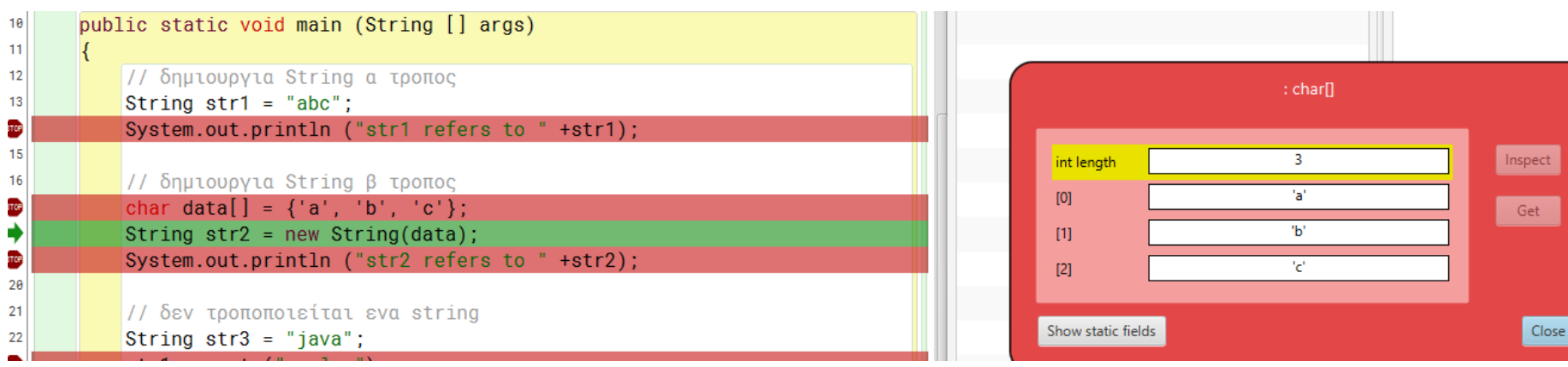

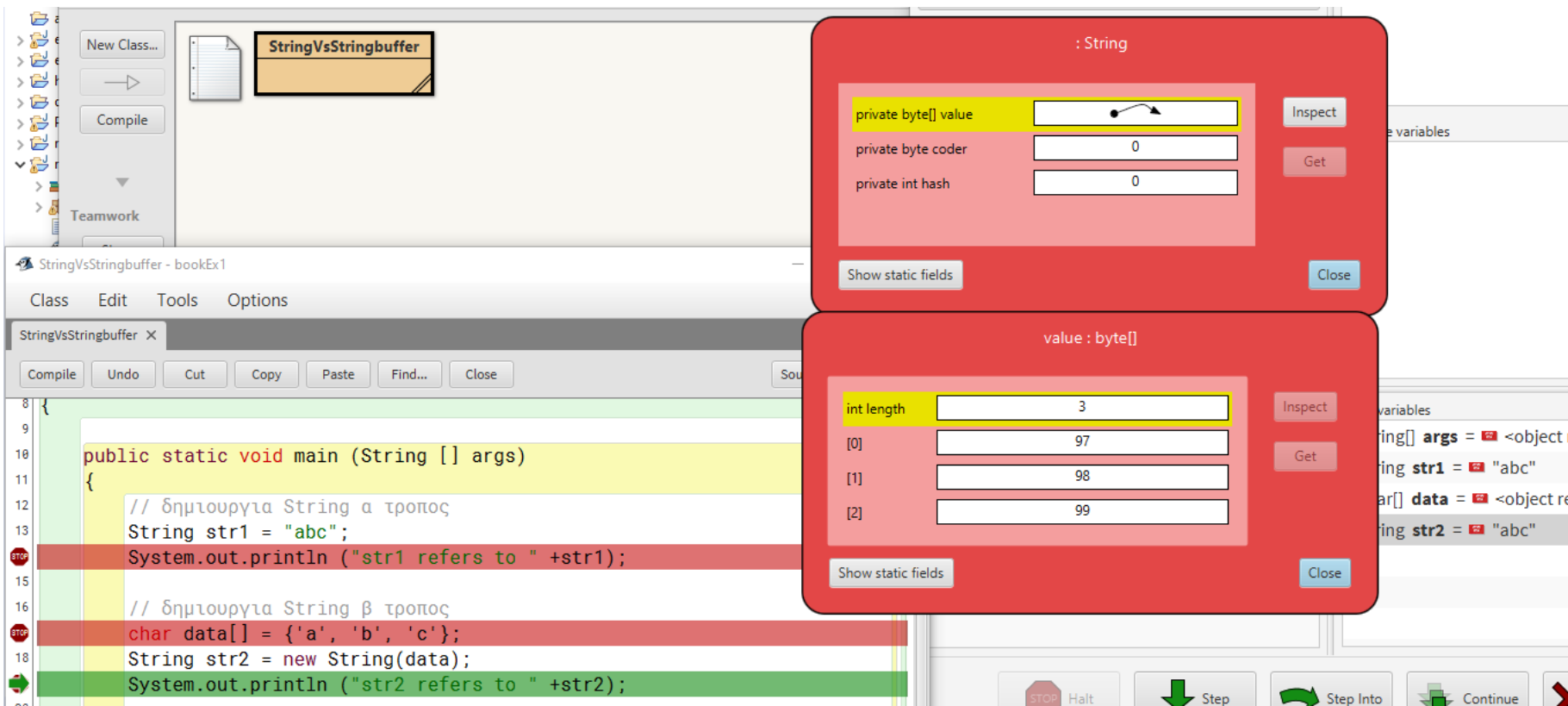

#### BlueJ: Terminal Window - bookEx1

Options str1 refers to abc str2 refers to abc

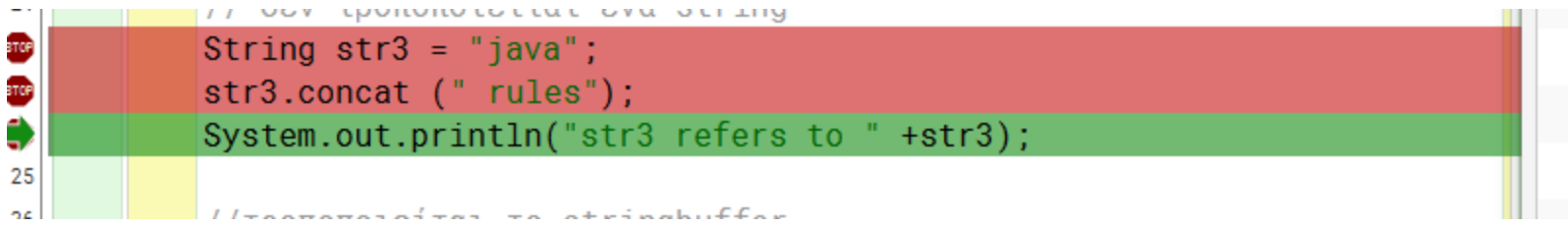

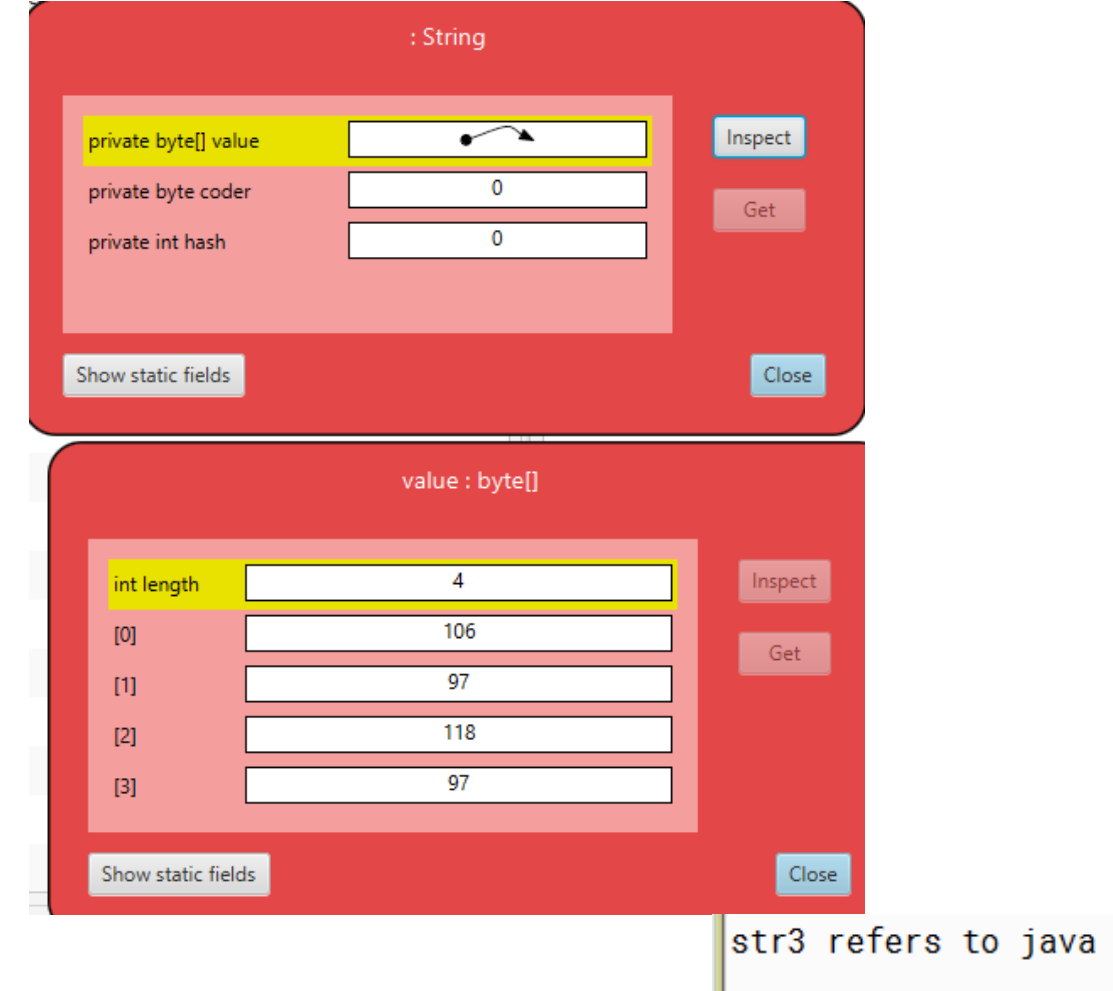

#### Ρεύματα εισόδου/εξόδου

- Τι είναι ένα ρεύμα (stream)? Μια αφαίρεση που αναπαριστά μια πηγή (για την είσοδο), ή ένα προορισμό (για την έξοδο) χαρακτήρων
	- Αυτό μπορεί να είναι ένα αρχείο, το πληκτρολόγιο, η οθόνη.
	- Όταν δημιουργούμε το ρεύμα το συνδέουμε με την ανάλογη πηγή, ή προορισμό.

## Είσοδος & Έξοδος

- Τα βασικά ρεύματα εισόδου/εξόδου είναι έτοιμα αντικείμενα τα οποία ορίζονται σαν πεδία (στατικά) της κλάσης System
	- System.out
	- System.in
	- System.err
- Μέσω αυτών και άλλων βοηθητικών αντικειμένων γίνεται η είσοδος και έξοδος δεδομένων ενός προγράμματος.
- Μια εντολή εισόδου/εξόδου έχει αποτέλεσμα το λειτουργικό να πάρει ή να στείλει χαρακτήρες από/προς την αντίστοιχη πηγή/προορισμό.

#### Είσοδος

- Χρησιμοποιούμε την κλάση Scanner της Java
	- import java.util.Scanner;
- Αρχικοποιείται με το ρεύμα εισόδου:
	- Scanner input = new Scanner(System.in);
- Μπορούμε να καλέσουμε μεθόδους για να διαβάσουμε κάτι από την είσοδο
	- nextLine(): διαβάζει μέχρι να βρει τον χαρακτήρα '\n'
	- next(): διαβάζει το επόμενο String
	- nextInt(): διαβάζει τον επόμενο int
	- nextDouble(): διαβάζει τον επόμενο double.

```
Παράδειγμα
import java.util.Scanner;
public class TestIO
{
      public static void main(String args[])
      {
            System.out.print("Say Something: ");
            Scanner input = new Scanner(System.in);
            String line = input.nextLine();
            System.out.println("You said: " + line);
```
**new: δημιουργεί ένα αντικείμενο τύπου Scanner (μία μεταβλητή) με το οποίο μπορούμε πλέον να διαβάζουμε από την είσοδο**

**}**

**}**

#### Έξοδος

- Μπορούμε να καλέσουμε τις μεθόδους του αντικειμένου System.out:
	- println(String s): για να τυπώσουμε ένα αλφαριθμητικό s και τον χαρακτήρα '\n' (αλλαγή γραμμής)
	- print(String s): τυπώνει το s αλλά δεν αλλάζει γραμμή
	- printf: Formatted output
		- printf("%d",myInt); // τυπώνει ένα ακέραιο
		- printf("%f",myDouble); // τυπώνει ένα πραγματικό
		- printf("%.2f",myDouble); // τυπώνει ένα πραγματικό με δύο δεκαδικά

#### Είσοδος από το πληκτρολόγιο

- Χρησιμοποιούμε την κλάση Scanner της Java import java.util.Scanner;
- Αρχικοποιείται με το ρεύμα εισόδου:  $\Box$  Scanner input = new Scanner(System.in);
- Μπορούμε να καλέσουμε μεθόδους της Scanner για να διαβάσουμε κάτι από την είσοδο
	- nextLine(): διαβάζει μέχρι να βρει τον χαρακτήρα '\n'
	- next(): διαβάζει το επόμενο String
	- nextInt(): διαβάζει τον επόμενο int
	- nextDouble(): διαβάζει τον επόμενο double.

```
Παράδειγμα
import java.util.Scanner; // Import the Scanner class
public class TestIO
{
      public static void main(String args[])
      {
            Scanner input = new Scanner(System.in);
            String line = input.nextLine();
            System.out.println(line);
      }
}
                                              καλημερα
                                              καλημερα
```
**new**: δημιουργεί ένα αντικείμενο τύπου Scanner με το οποίο μπορούμε πλέον να διαβάζουμε από την είσοδο

```
Division.java με είσοδο από το χρήστη
import java.util.Scanner; // Import the Scanner class
public class Division {
  public static void main(String args[]) {
 // Δημιουργεί το Scanner για να πάρει είσοδο από την κονσόλα
        Scanner input = new Scanner(System.in);
        int enumerator;
        int denominator;
        double division;
        System.out.println("Enter first integer: ");
        enumerator = input.nextInt();
        System.out.println(" Enter second integer: ");
        denominator = input.nextInt();
        division = enumerator/(double)denominator;
        System.out.println(" Result = " + division);
   }
                                                                    53
                                                         Enter first integer:
                                                         3
                                                         Enter second integer:
                                                         2
                                                         Result = 1.5
```
**} φροντιστηριο java**

Μέχρι στιγμής τίποτα αντικειμενοστραφές!

- Δεν κατασκευάσαμε κλάσεις και αντικείμενα
- Αν και χρησιμοποιήσαμε κάποιες κλάσεις βιβλιοθήκης της Java (String, Scanner) και κάποιες 'έτοιμες' μεθόδους
- Μελετήστε ένα παράδειγμα κώδικα σε δύο εκδοχές
	- μια μη αντικειμενοστρεφή
	- μια αντικειμενοστρεφή

## Παράδειγμα

- Ζητούμενη λειτουργικότητα
	- Δίνουμε σαν είσοδο χαρακτηριστικά προϊόντων
		- Όνομα
		- Τιμή
		- Σκορ (σαν αξιολόγηση)
	- Αυτό γίνεται μέχρι να εισάγουμε ένα συγκεκριμένο πλήθος προϊόντων (έως να δοθεί ένδειξη τέλους εισαγωγής)
	- Το πρόγραμμα υπολογίζει από όλα τα προϊόντα το καλύτερο (αυτό με τον μεγαλύτερο σκορ/τιμη)
	- Εμφανίζει τα στοιχεία του προϊόντος αυτού

import java.util.Scanner;

public class Main {

public static void main(String[] args) {

Scanner in = new Scanner(System.in);

String best name = "";

**Αρχικοποίηση**

double best\_price = 1;

int best\_score = 0;

Λύση χωρίς Αντικειμενοστρέφεια

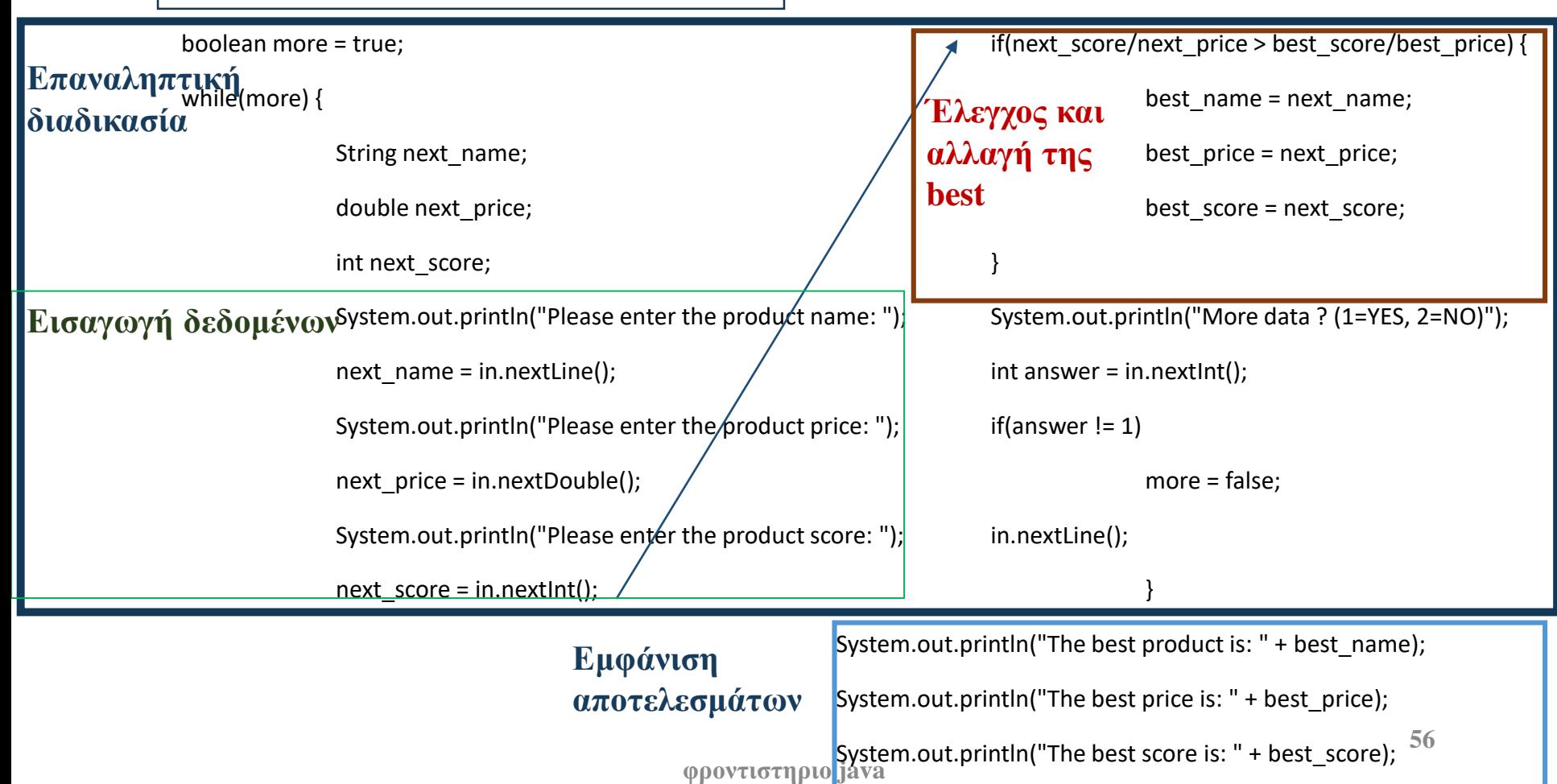

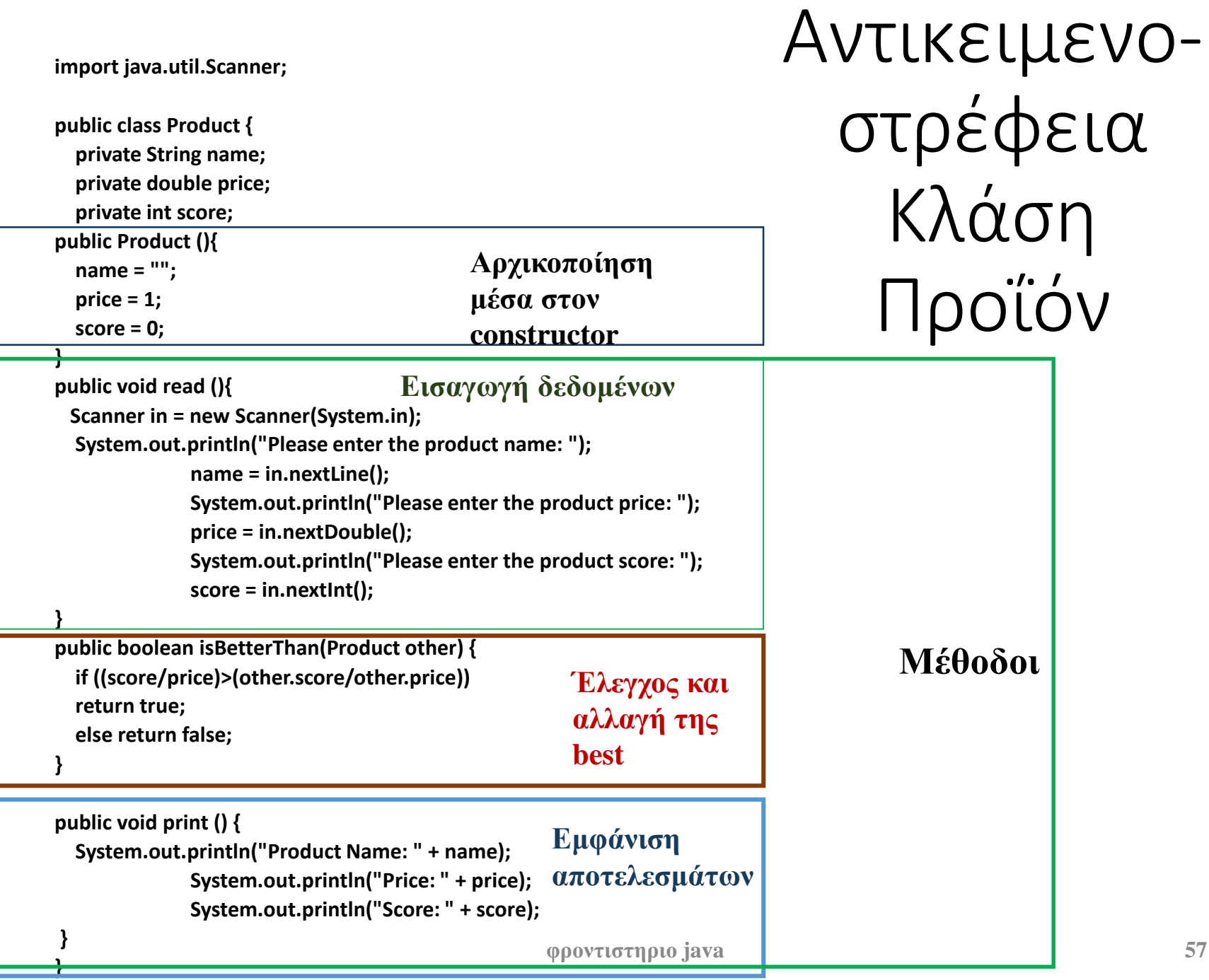

**import java.util.Scanner; public class Main {**

**}**

**public static void main(String[] args) {**

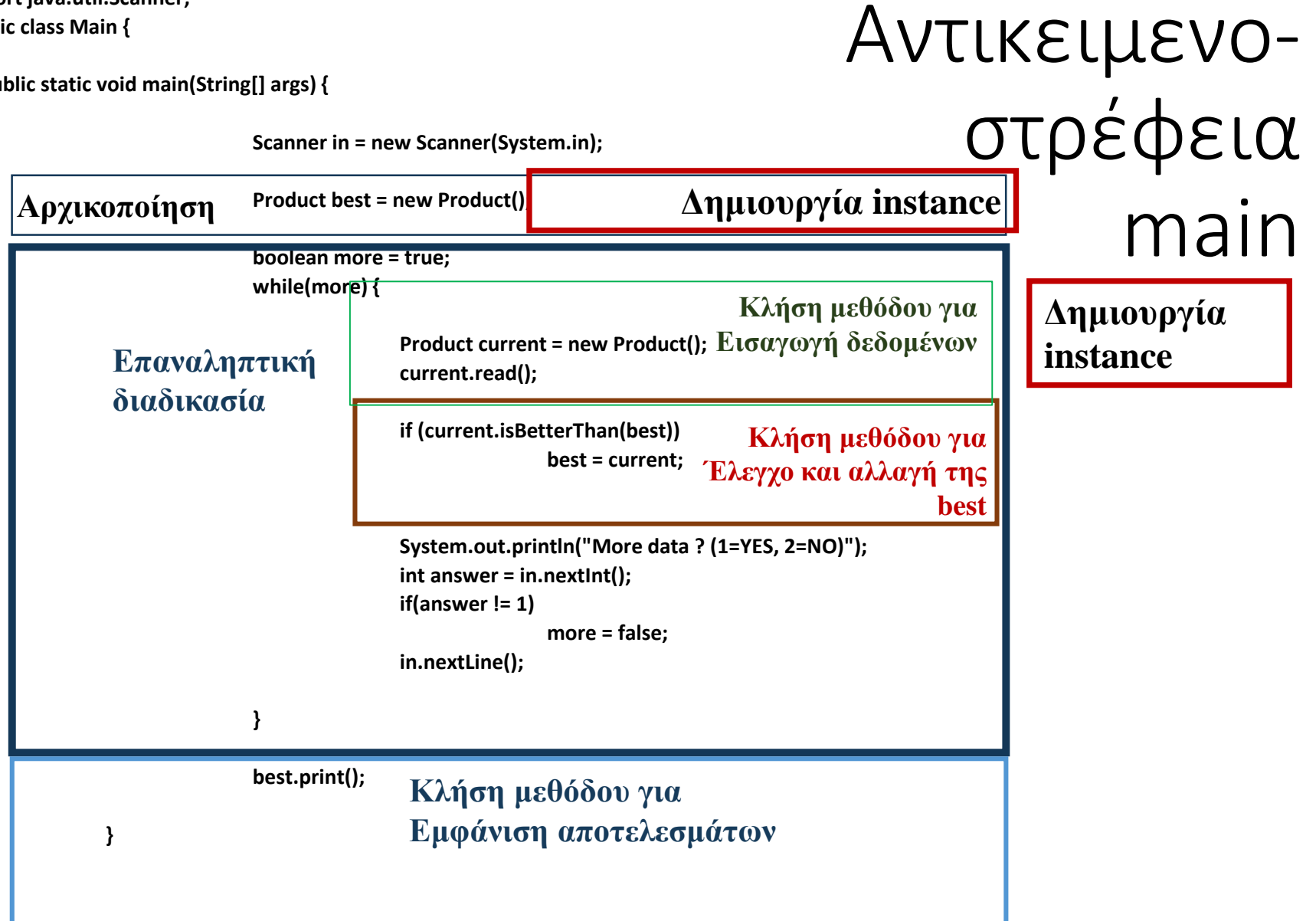

#### RpnCalculator Δραστηριότητα2

#### RpnCalculator

- •Διαβάζει μια έκφραση με ακέραιους αριθμούς και τελεστές
- •Ελέγχει ένα ένα χαρακτήρα
	- Αν είναι αριθμός **τον βάζει στο stack**
	- Αν είναι τελεστής,
		- Ελέγχει ποιος είναι για να εκτελέσει την αντίστοιχη πράξη
			- **παίρνει τους δυο «πάνω» αριθμούς από το stack**

**60**

- **Κανει την πράξη**
- **Το αποτέλεσμα το βάζει στο stack**
- Αν είναι = εμφανίζει το αποτέλεσμα
- •getExpression() Διαβάζει μια έκφραση με ακέραιους αριθμούς και τελεστές
- Ελέγχει ένα ένα χαρακτήρα getOp() (**SWITCH**)
	- Αν είναι αριθμός **τον βάζει στο stack push()**
	- Αν είναι τελεστής,
		- Ελέγχει ποιος είναι για να εκτελέσει την αντίστοιχη πράξη (**add(),sub()**)
			- **παίρνει τους δυο «πάνω» αριθμούς από το stack pop()**
			- **Κάνει την πράξη**
			- **Το αποτέλεσμα το βάζει στο stack push()**
	- **Αν είναι = εμφανίζει το αποτέλεσμα displayResult() φροντιστηριο java**

#### **public class RpnCalc**

{ ………………………

```
public static void main(String[] args) {
```
stack = new int $[20]$ ;

 $sp = 0;$ 

```
expresion = getExpression();
```

```
sc = new Scanner(expresion);
```
sc.useDelimiter(" ");

```
while(sc.hasNext()){
```

```
inputType = getOp();
```
**SWITCH (add(), sub(), displayResult()**

```
static String getExpression() {
```

```
sc = new Scanner(System.in);
```

```
System.out.print("Expression to evaluate:");
```

```
expresion = sc.nextLine();
```
sc.close();

……………………………..

}

return expresion;

```
private static void displayresult() {
```
System.out.println("result=" +pop());

private static void **add() {**

```
private static void sub() {
```
private static int **pop()** {

stack[sp] = integer;

………………………..

}

}

}

}

push(pop()-n1);

private static void **push(int integer)** {

// TODO Auto-generated method stub

// TODO Auto-generated method stub

```
static int getOp() {
    input = sc.next();
    if(Character.isDigit(input.charAt(0)))
      return NUMBER;
    else
      return input.charAt(0);
    }
```

```
public class RpnCalc
```
{ ………………………

……………………………..

 $\frac{1}{2}$ 

```
public static void main(String[] args) {
   stack = new int[20];
   sp = 0;expresion = getExpression();
   sc = new Scanner(expresion);
   sc.useDelimiter(" ");
   while (sc.hasNext()){ 
     inputType = getOp();
           SWITCH (add(), sub(), displayResult()
static String getExpression() {
   sc = new Scanner(System.in);
   System.out.print("Expression to evaluate:");
   expresion = sc.nextLine();
   sc.close();
   return expresion;
```

```
private static void displayresult() {
```
System.out.println("result=" +pop());

```
private static void add() {
```

```
private static void sub() {
```
private static int **pop()** {

stack[sp] = integer;

………………………..

```
}
```
}

}

}

push(pop()-n1);

private static void **push(int integer)** {

// TODO Auto-generated method stub

// TODO Auto-generated method stub

```
static int getOp() {
    input = sc.next();
    if(Character.isDigit(input.charAt(0)))
      return NUMBER;
    else
      return input.charAt(0);
    }
```

```
......................
  public static void main(String[] args) {
    stack = new int[20];
    sp = 0;expresion = getExpression();
    sc = new Scanner(expresion);
    sc.useDelimiter(" ");
    while(sc.hasNext()){ 
      inputType = getOp();
switch(inputType) {
        case NUMBER:
           push(Integer.parseInt(input));
           break;
        case '+':
           add();
           break;
        case '-':
           sub();
           break;
         case '=':
```
#### **displayresult();**

```
private static void displayresult() {
```
System.out.println("result=" +pop());

// TODO Auto-generated method stub

// TODO Auto-generated method stub

```
private static void add() {
```
}

}

}

}

}

φροντιστηριο java

```
}
private static void sub() {
```
private static int **pop()** {

………………………..

push(pop()-n1);

private static void **push(int integer)** {

static int **getOp**() {  $input = sc.next()$ ; if(Character.isDigit(input.charAt(0))) return NUMBER; else return input.charAt(0);

```
import java.util.Scanner;
```
**public class RpnCalc**

**{**

**static final int NUMBER=1;** 

**static String expresion;**

**static Scanner sc;**

**static String input;**

**static int inputType;**

**static int [] stack;** 

**static int sp;**

```
public static void main(String[] args) {
```
**// TODO Auto-generated method stub**

**System.out.println("Reverse Polish Notation Calculator");**

```
stack = new int[20];
```
 $s**p** = **0**;$ 

```
expresion = getExpression();
```
**sc = new Scanner(expresion);**

**sc.useDelimiter(" ");**

**while(sc.hasNext()){** 

```
inputType = getOp();
```

```
switch(inputType) {
        case NUMBER:
           push(Integer.parseInt(input));
           break;
        case '+':
           add();
           break;
        case '-':
           sub();
           break;
        case '=':
           displayresult();
       }
    }
    sc.close();
```
**}**

**65 static String getExpression() { sc = new Scanner(System.in); System.out.print("Expression to evaluate:"); expresion = sc.nextLine(); sc.close(); return expresion; } private static void displayresult() { System.out.println("result=" +pop()); } private static void add() { push(pop()+pop()); } private static void sub() { int n1; n1=pop(); push(pop()-n1); } private static int pop() { // TODO Auto-generated method stub return stack[--sp]; } private static void push(int integer) { // TODO Auto-generated method stub stack[sp] = integer; sp++; } static int getOp() { input = sc.next(); if(Character.isDigit(input.charAt(0))) return NUMBER; else return input.charAt(0);**

**}**

**}**

```
φροντιστηριο java
```